# Introduction to Algorithms and Data Structures Lecture 8: Sets, dictionaries and hashing

John Longley

School of Informatics University of Edinburgh

12 October 2023

## Sets and dictionaries

Two important datatypes . . .

 $\blacktriangleright$  (Finite) sets of items of a given type X. E.g.  $\{3, 5\} = \{5, 3\}$ 

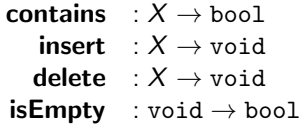

 $\triangleright$  Dictionaries (i.e. lookup tables) mapping keys of type X to values of type Y.

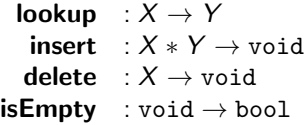

## Sets and dictionaries in Python

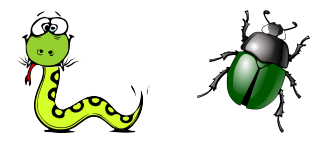

```
Beatles = \{ 'John', 'Paul', 'George', 'Ringo' \}'George' in Beatles # returns True
```

```
BeatlesYearsOfBirth =
  {'John':1940, 'Paul':1942, 'George':1943, 'Ringo':1940}
BeatlesYearsOfBirth['George'] # returns 1943
```
## Sets and dictionaries via sorted arrays

Could implement sets/dictionaries via (any impl of) lists:

Beatles Rep = ['John', 'Paul', 'George', 'Ringo']

```
BeatlesYearsOfBirth Rep = [('John', 1940), ('Paul', 1942), ...]
```
But average-case time for **contains/lookup** will be  $\Theta(n)$  (terrible!)

Much better if arrays are sorted (by key). Can then use binary search. E.g. for dictionaries:

> **binarySearch**(A,key,i,j):  $\#$  searches A[i], ..., A[j−1] if j−1 = i if  $A[i]$ .key  $=$  key then return  $A[i]$ .value else FAIL else  $k = | i + j/2 |$ if key  $\langle A[k] \cdot k$ ey then return **binarySearch**(A, key, i, k) else return binarySearch(A,key,k,j)

Using this, contains/lookup have worst-case time  $\Theta(\lg n)$ . But insert/delete still costly. Can we do better?

### Hash tables

Suppose our keys are strings (e.g. people's names). Number  $K$  of potential keys is vast  $-$  number *n* of actual keys 'currently in use' much smaller.

Really silly idea: Give a way of converting strings s to integers  $\iota(s)$ (E.g. treat ASCII characters as digits to base 128). Then store value associated with s in a big array at position  $i(s)$ .

Impractical: K normally far too large, and most of the array would be unused.

More sensible idea: Choose some hash function  $#$  mapping potential keys s to integers  $0, \ldots, m-1$  (hash codes), where  $m \sim n$ . Want  $\#$  to be easy to compute. E.g. we might define:

 $#(s) = i(s) \mod m$ 

Then try to use an array A of size  $m$ , storing the entry for key s at position  $#(s)$  in A.

#### Hashes and clashes

Problem: What if  $\#(s) = \#(t)$  for two keys s, t?

How likely are clashes to arise? E.g. if we took e.g.  $m \sim 5n$  (and accepted the space wastage), would clashes be improbable?

Example: Keys are people,  $m = 366$ ,  $\#(p) =$  birthday of p.

How many people must there be for probability of shared birthday to be  $> 1/2$ ? (Assume uniform distrib.)

Answer: Just 23! (Sometimes called the birthday paradox.)

See CLRS 5.4.1 for analysis (if you're interested).

Question: In a class of 347 (assuming uniform distrib), what would be the probability of a birthday shared by 2 people? By 3 people? By 4, 5, 6, 7,  $\dots$ ?

$$
\displaystyle \left|\frac{2}{>(100-10^{-123})\%}\right| \displaystyle \frac{3}{>(99.9999\%)} \left|\frac{4}{(99.8\%)}\right| \frac{5}{66\%}\left|\frac{6}{15\%}\right| \frac{7}{2\%}
$$

## Dealing with clashes

So we must accept clashes (a.k.a. collisions) as a fact of life.

Solution 1: Store a list of entries (or bucket) for each hash value.

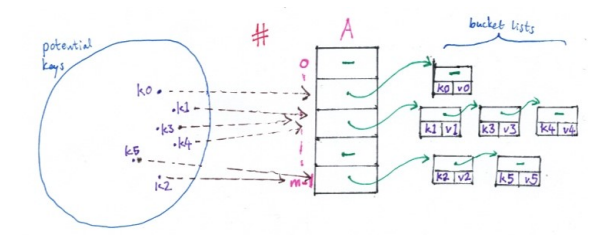

(Omit value components if it's just a set.)

Write  $n$  for number of entries,  $m$  for array size. The ratio  $\alpha = n/m$  is called the load on the hash table: may be  $\leq 1$  or  $> 1$ .

If we've decided on a desired load  $\alpha$ , can 'expand-and-rehash' any time *n* gets too large (amortized cost is reasonable).

#### Bucket-list hash tables: some analysis

Recall: *n* table entries, *m* hash codes,  $\alpha = n/m$ . Write  $b_i$  for number of entries in *i*th bucket.

Let's analyse average time for an unsuccessful lookup. Assume that for k not in the table,  $\#(k)$  equally likely to be any of the  $m$  hash codes.

If  $\#(k) = i$ , lookup will do  $b_i$  key comparisons if unsuccessful. So average number of key comparisons is

$$
\frac{1}{m}\sum_{i=0}^{m-1}b_i = n/m = \alpha
$$

If computing  $\#(k)$  itself takes  $O(1)$  time, conclude that average time for unsuccessful lookup is  $\Theta(\alpha)$ . (Thinking of  $\alpha \to \infty$ .) Can also show the same for successful lookup, assuming all keys

present in table are equally likely. See CLRS 11.2.

## Making a proper hash of it

Rarely true that all potential keys (e.g. strings) 'equally probable'. But in the interests of 'balancing' our hash table, we'd like the hash codes  $0, \ldots, m-1$  to be all equally likely.

- Bad choice:  $\#(s) = \imath(s)$  mod 128. Effectively just last character of s. So avoid powers of two!
- Also not great:  $\#(s) = i(s)$  mod 127. Gives  $\#(s) = \#(t)$  whenever s, t are anagrams. So  $#('algorithms') = #('logarithms').$

Better:  $\#(s) = i(s)$  mod 97. Primes not too close to powers of two are reasonable.

Just the start of the delicate art of hash function design. . .

But whatever we do, worst case (all keys hashing to same code) is always terrible. A malicious user who knew your hash function could force this to happen . . .

## Open addressing and probing

Solution 2: Rather than keeping bucket lists outside the hash table, store all items within the table itself (open addressing).

To deal with clashes, we use not just a simple hash function  $\#(k)$ , but a function  $\#(k, i)$  where  $0 \le i \le m$ . For a key k:

- $\blacktriangleright \#(k,0)$  is our first choice of hash value,
- $\blacktriangleright \#(k,1)$  is our second choice, etc.

so that  $\#(k, 0), \#(k, 1), \ldots, \#(k, m-1)$  is a permutation of  $0, \ldots, m-1$ . (Ideally, for a randomly chosen k, all m! permutations should be equally likely.)

To insert an item e with key k, probe  $A[\#(k,0)], A[\#(k,1)], \ldots$ until we find a free slot  $A[\#(k, i)]$ , then put e there.

To **lookup** an item with key k, probe  $A[\#(k,0)], A[\#(k,1)], \ldots$ until we find either an item with key  $k$ , or free cell (lookup failed).

## Probing: example

Let's use an array A of size  $m = 10$  to store a set of integers.

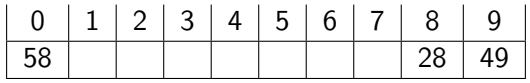

Probe function:  $\#(k, i) = (k + i) \text{ mod } 10$ .

**insert**(49).  $\#(49,0) = 9$ : free. **insert**(28).  $\#(28,0) = 8$ : free. **insert**(58).  $\#(58,0) = 8$ : taken.  $\#(58,1) = 9$ : taken.  $\#(58,2)=0$ : free. contains(28).  $\#(28,0) = 8$ ,  $A[8] = 28$ . So true. contains(58).  $\#(58,0) = 8$ ,  $A[8] = 28 \neq 58$ .  $\#(58,1) = 9, A[9] = 49 \neq 58.$  $\#(58,2) = 0$ :  $A[0] = 58$ . So true. contains(39).  $\#(39,0) = 9$ ,  $A[9] = 49 \neq 39$ .  $\#(39,1) = 0$ ,  $A[0] = 58 \neq 39$ .  $#(39, 2) = 1$ , A[1] free. So false.

## Probing: pros and cons

- $\triangleright$  Expected number of probes for **insert** (and hence for **lookup**) stays low until table is nearly full. (Can show it's  $1/(1 - \alpha)$  for unsuccessful lookup; less for successful one.)
- ▶ No need for pointers. The memory this saves can be 'spent' on increasing table size m and so decreasing load  $\alpha$ ... So compared to bucket lists, get faster **lookup** for same amount of memory.
- $\blacktriangleright$  However, **delete** is a pain for the probing approach.
- ▶ Design of probing functions is again a delicate art (linear probing, quadratic probing, double hashing, . . . ).

See CLRS 11.4 for more details.

## For interest only: Perfect hashing

- $\blacktriangleright$  All the approaches we've mentioned are bad in the worst case: size of bucket/sequence of probes can be of length  $n$ .
- $\triangleright$  Even in typical cases, probably some buckets will be large relative to  $\alpha$ . (Birthday paradox!)

If we could avoid clashes altogether, these problems would vanish! Would get worst-case  $\Theta(1)$  lookup.

If set of keys is static (no **insert/delete** required), may be worth finding a perfect hash function (no clashes) for this set of keys.

As part of Coursework 1, we'll explore a state-of-the-art approach to perfect hashing.

#### Reading:

Roughgarden 12.1-12.4 (good!)

CLRS Chapter 11, omitting theorems and their proofs, except for Theorem 11.1 which corresponds to slide 8.